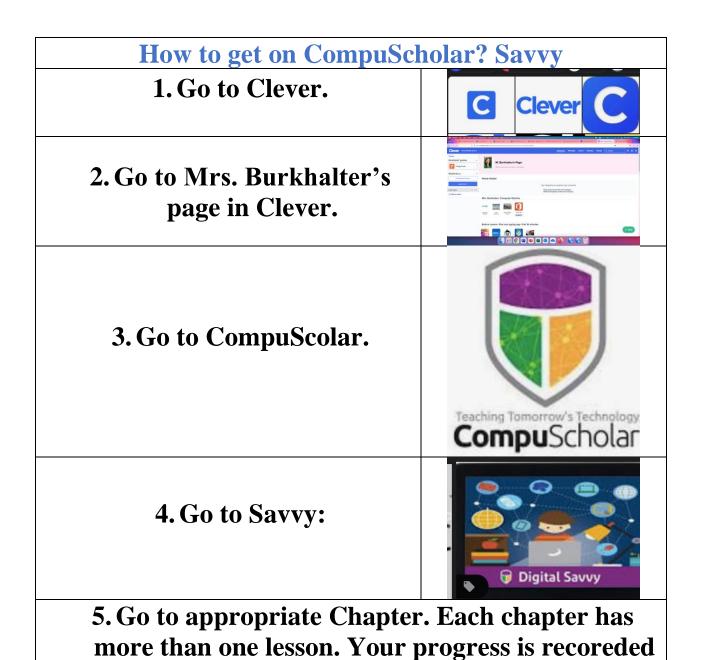

for the teacher.